# **HOW TO STEAL PLOTS AND GET AWAY WITH IT**

**MILO VERMEULEN — 20-8-2020**

# **IN THIS PRESENTATION**

- ▸ Cool new ways to make other people's plots look like your own plots
	- ▸ From PDFs, EPSs and other vector-based drawings
	- ▸ From PNGs, JPGs and other pixel-based drawings

▸ (Do always give credit to the original source)

# **VECTOR PLOTS**

- Extract vector plot (for example with Inkscape)
- ▸ Extract location information of axes and lines (also Inkscape)  $\bigoplus_{1\leq i\leq n}\bigcup_{i=1}^\infty\bigcup_{i=1}^\infty\bigcup_{1\leq i\leq n}\bigcup_{1\leq i\leq n}\bigcup_{1\leq i\leq n}\bigcup_{1\leq i\leq n}\bigcup_{1\leq i\leq n}\bigoplus_{i=1}^\infty\bigcup_{1\leq i\leq n}\mathbb{Z}\big]$ XML Editor ( $\Upsilon$  % X)

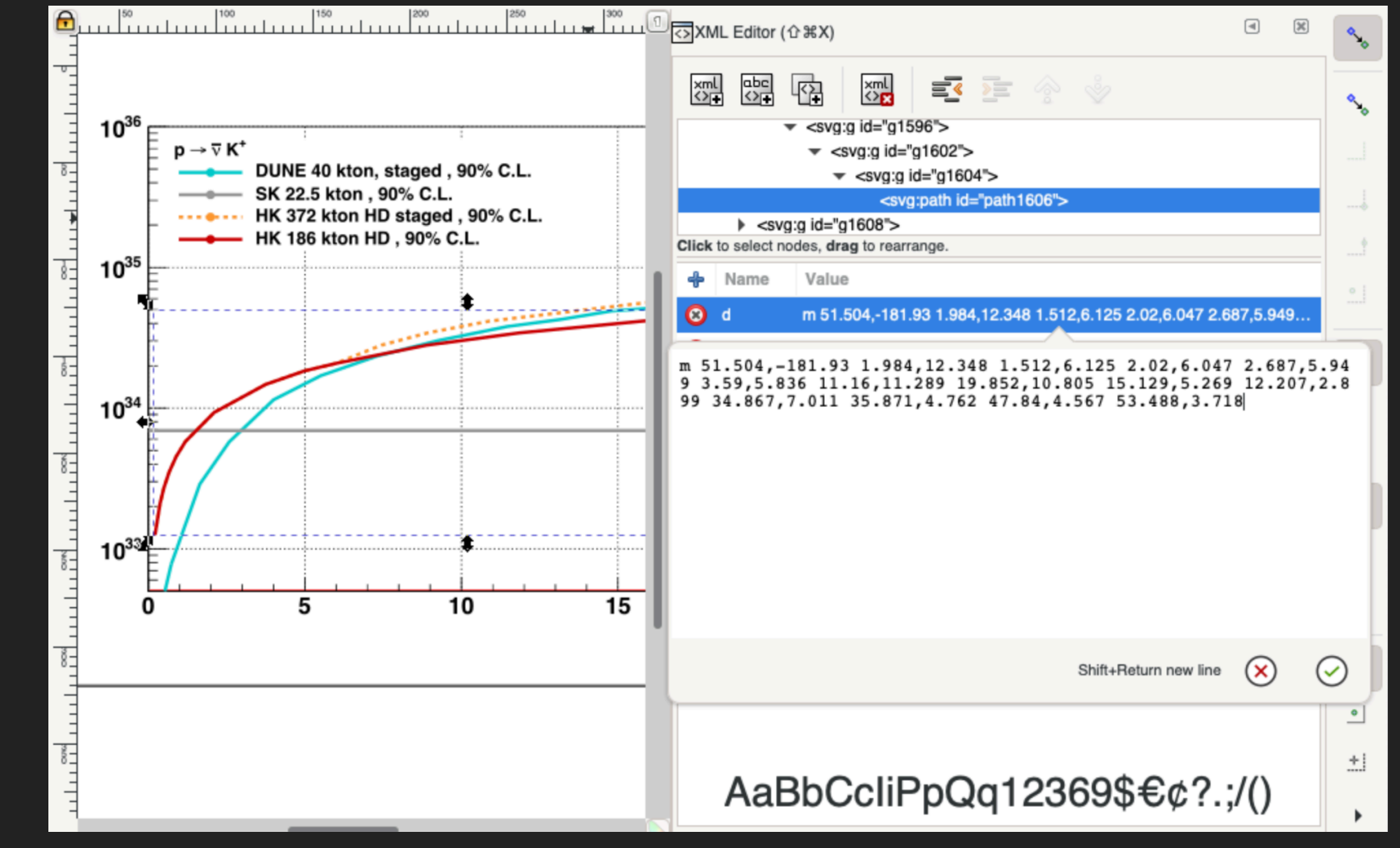

# **VECTOR PLOTS**

- Extract vector plot (for example with Inkscape)
- ▸ Extract location information of axes and lines (also Inkscape) ... | <sup>10</sup>... | 10... | 10... | 10... | 10... | 10... | 10... | 10... | 10... | 10... | 10... | 10... | 10... | 10.<br>... | 10... | 10... | 10... | 10... | 10... | 10... | 10... | 10... | 10... | 10... | 10... | 10... | 10.
- ▸ Parse arcane path description and rescale to axes (for example in python)

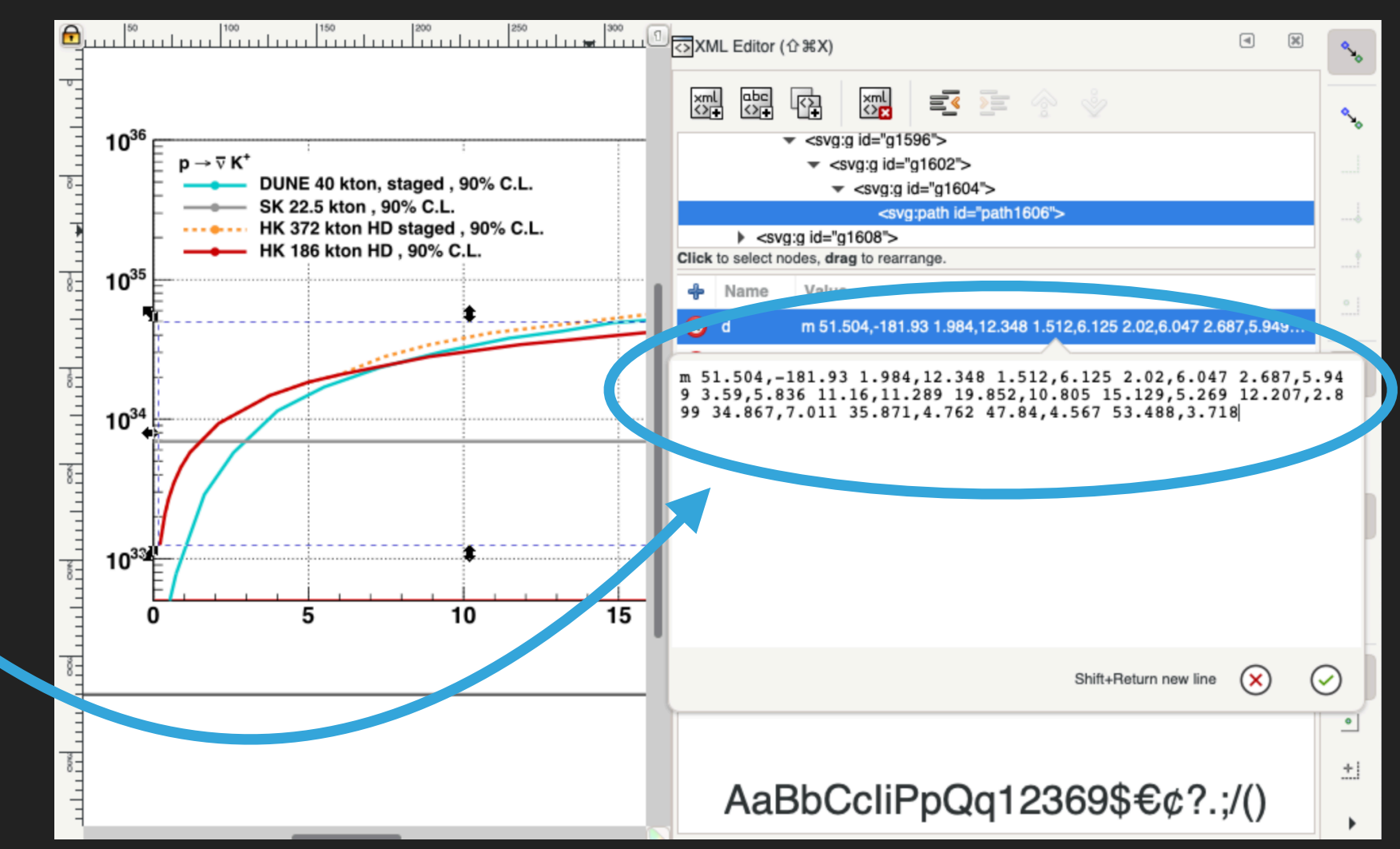

#### **VECTOR PLOTS — EXAMPLES**

#### ▸ Proton decay — unify and beautify

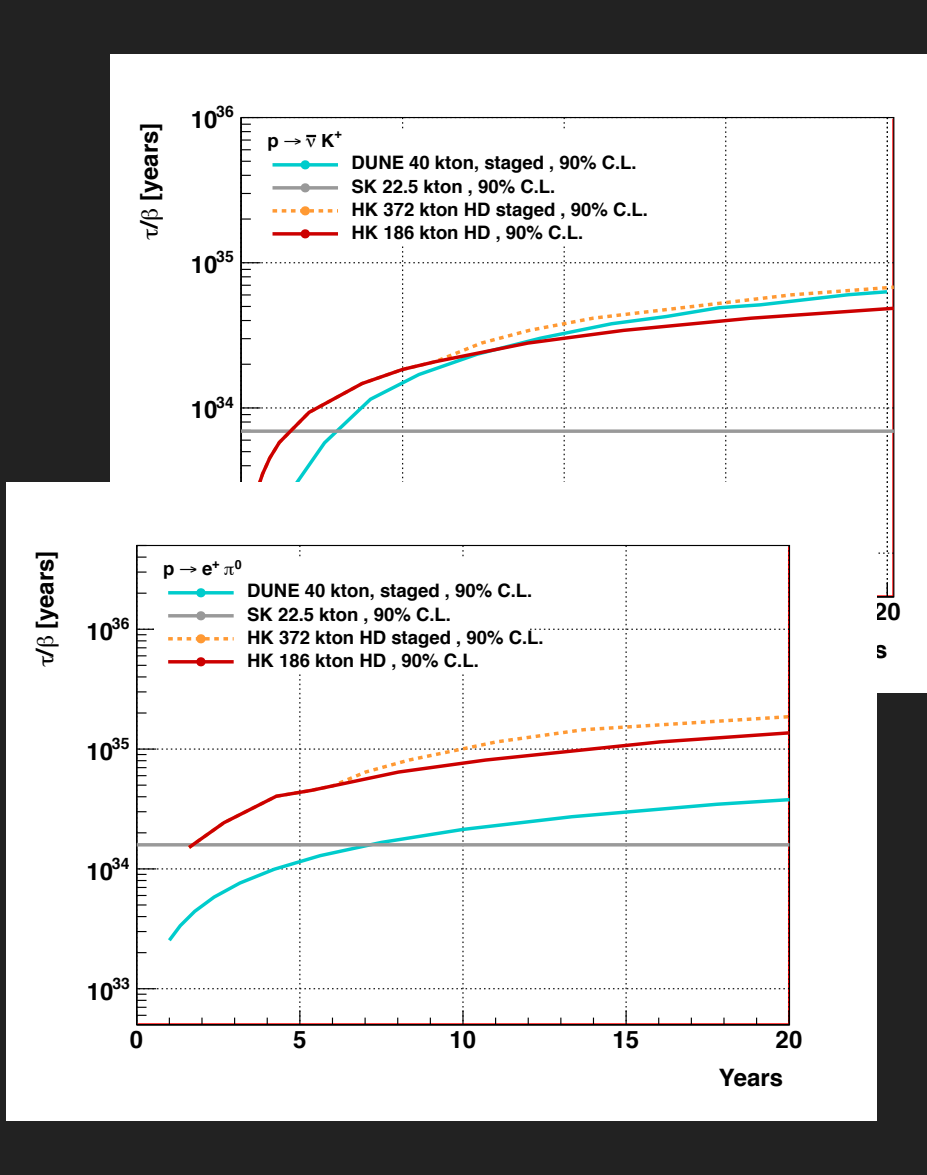

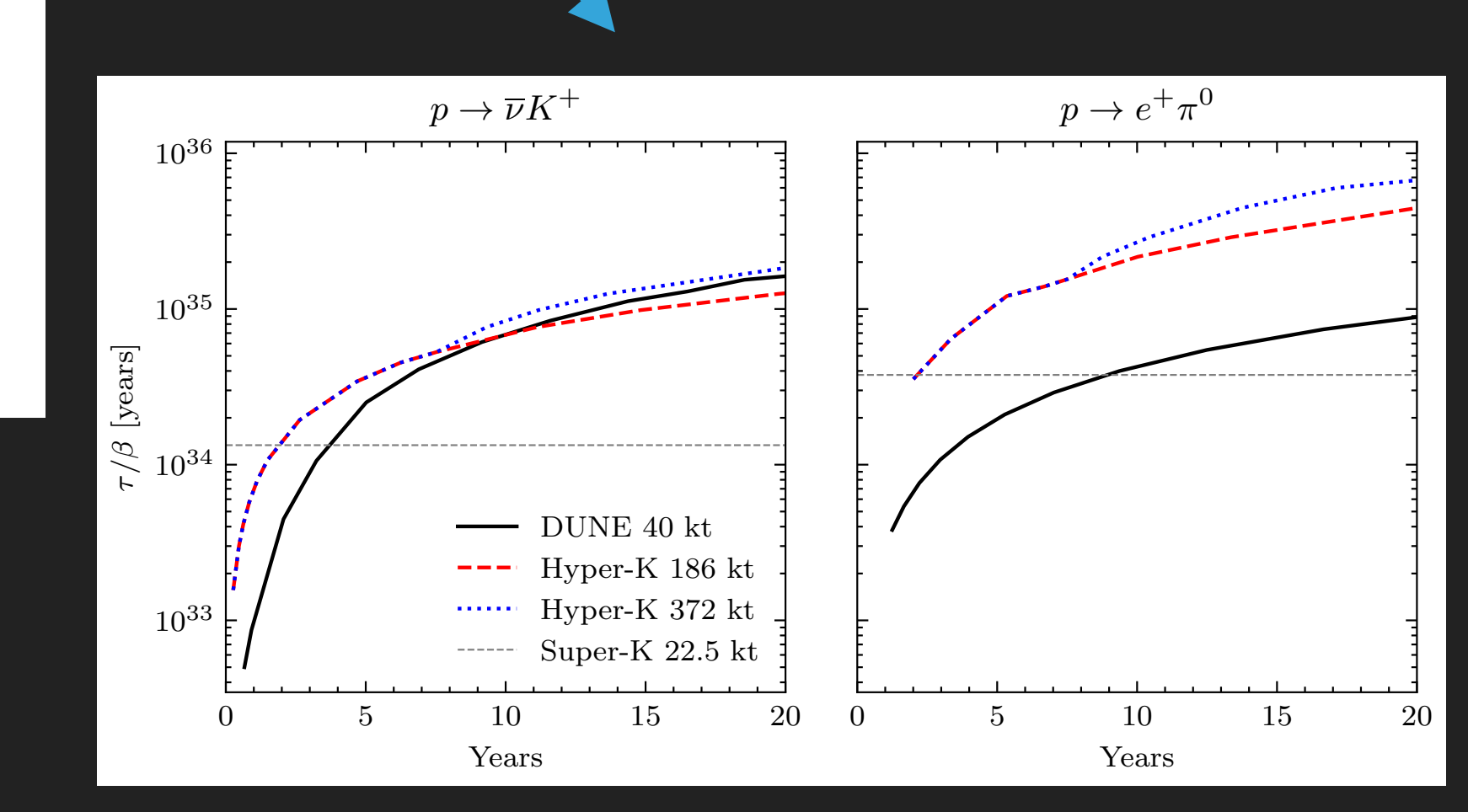

#### **VECTOR PLOTS — EXAMPLES**

#### ▸ Detector sensitivities — simplify and unclutter

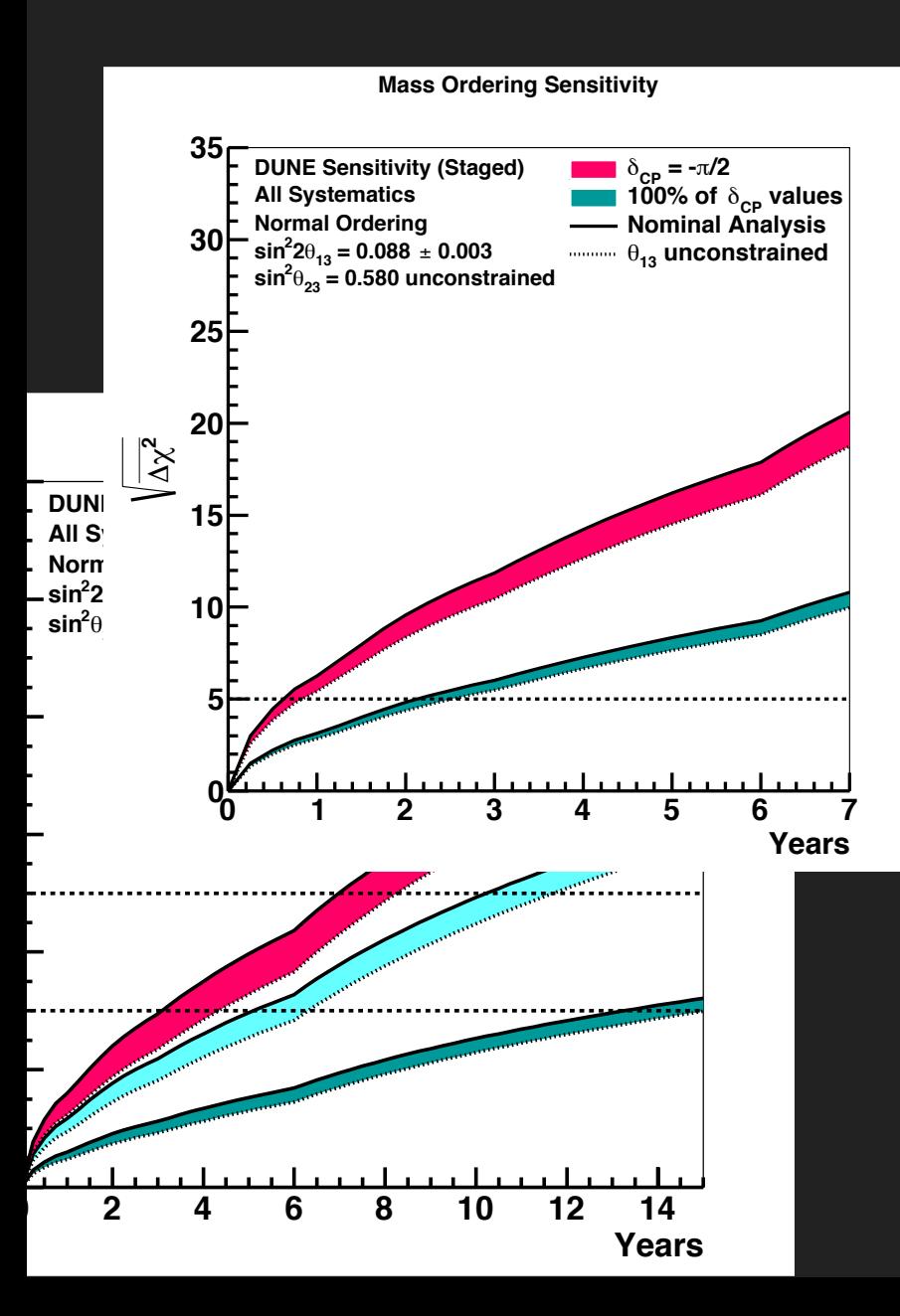

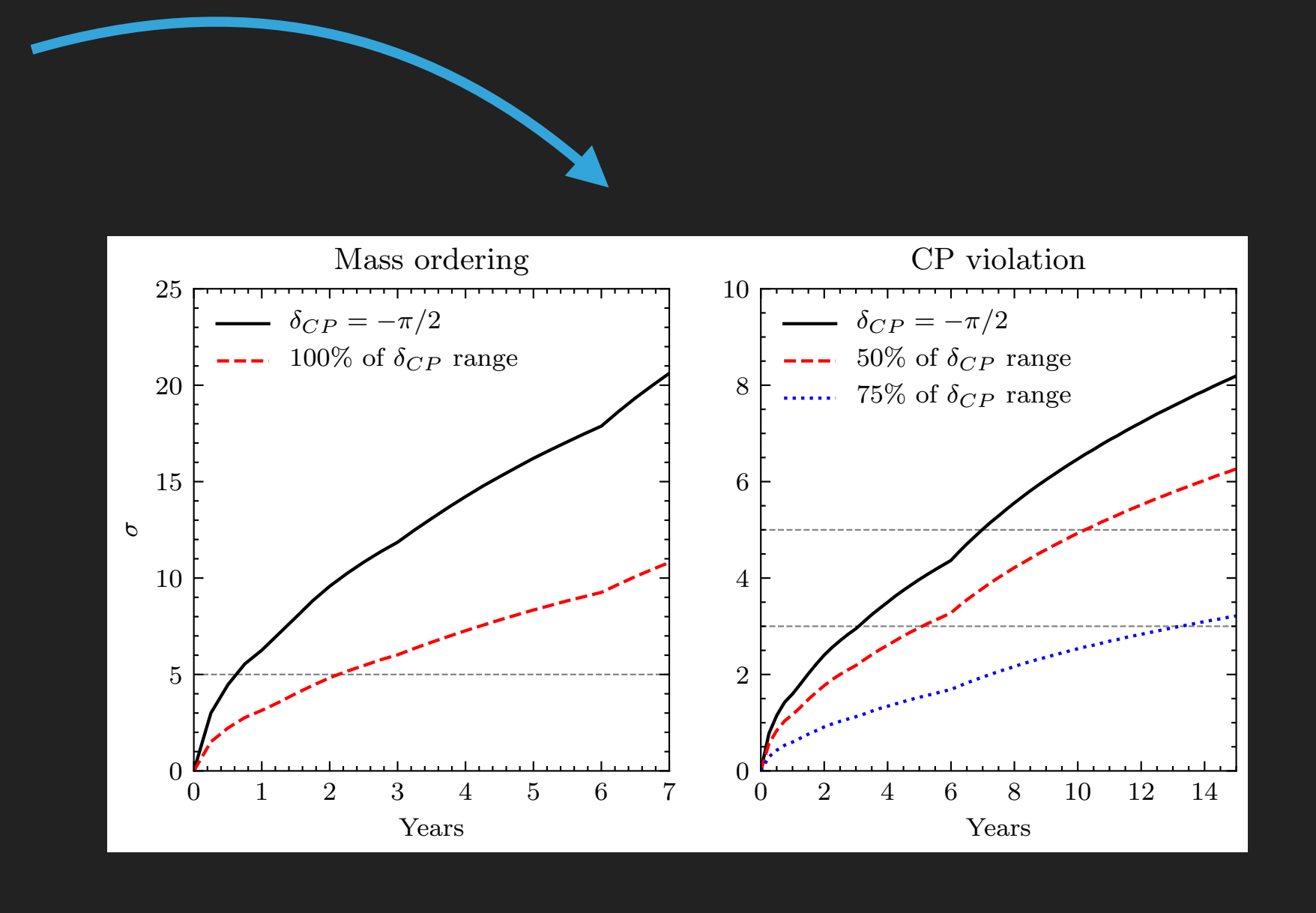

#### **PIXEL PLOTS**

▸ Use WebPlotDigitizer <https://automeris.io/WebPlotDigitizer/>

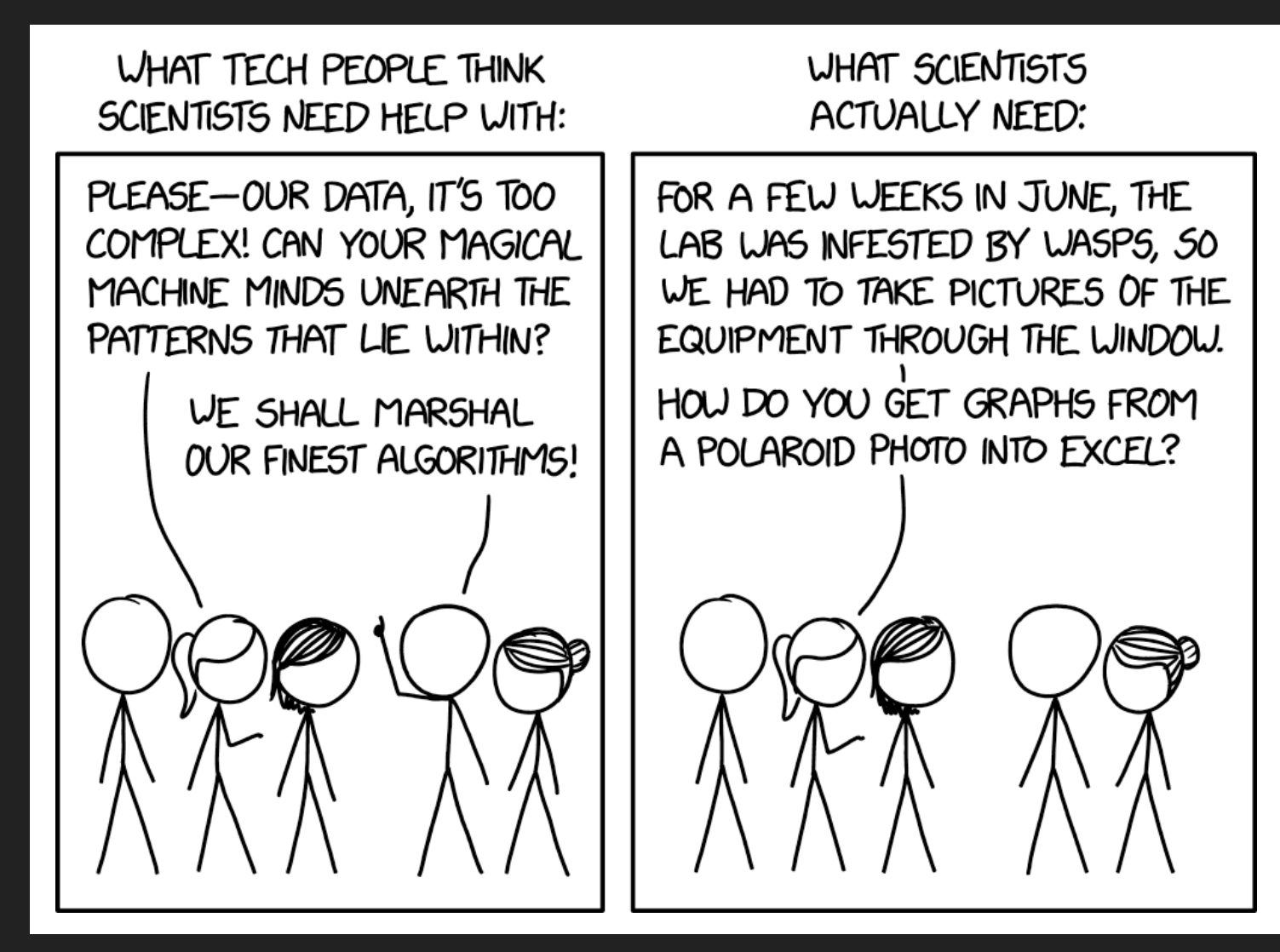

<https://xkcd.com/2341/>

#### **PIXEL PLOTS**

#### ▸ Use WebPlotDigitizer <https://automeris.io/WebPlotDigitizer/>

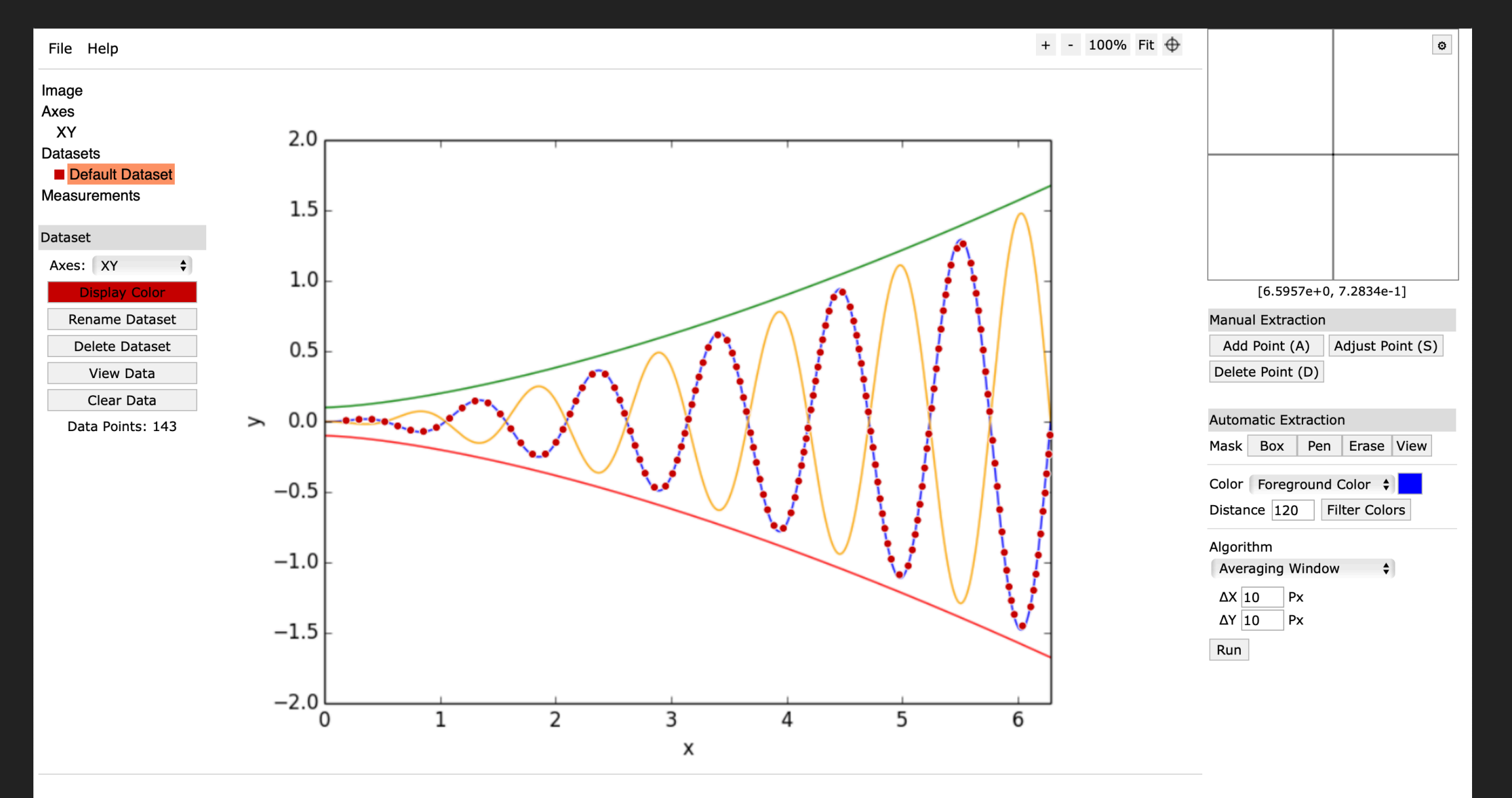

### **PIXEL PLOTS — EXAMPLE**

#### ▸ CPV sensitivity

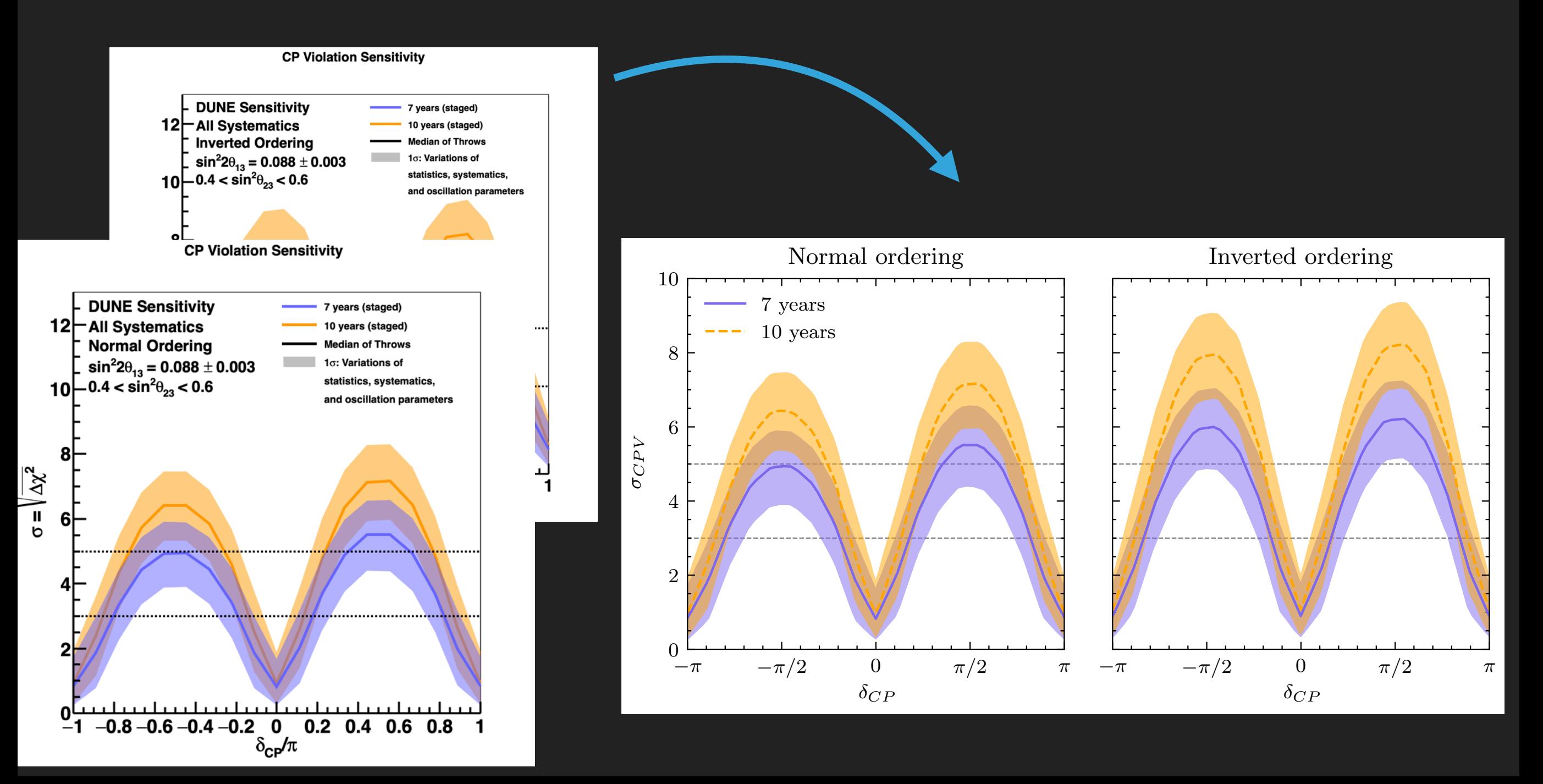

#### **WEBPLOTDIGITIZER**

- ▶ Technically not 100% correct
- ▸ Recommended: only use where vector images are not available
- ▸ Accurate enough in my opinion

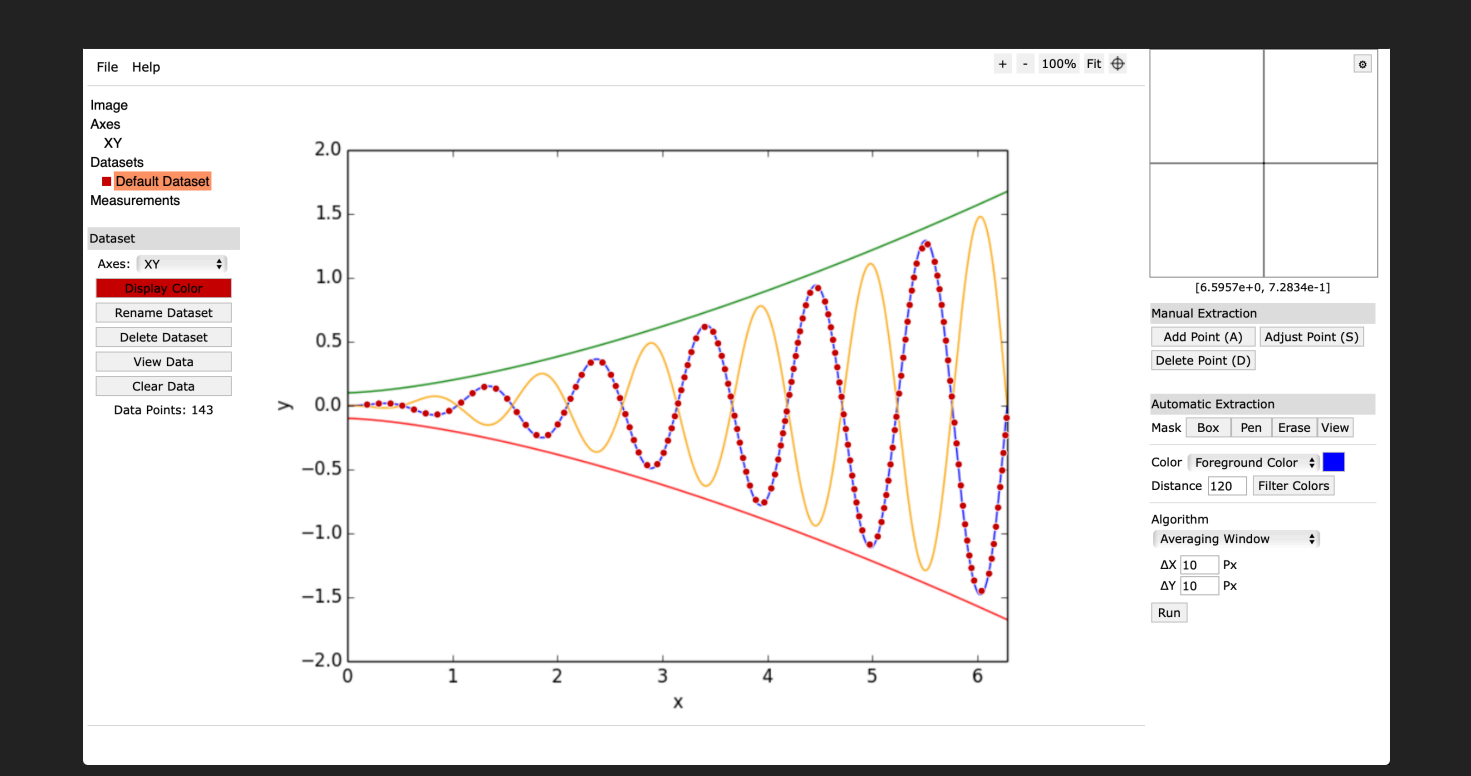

# **CONCLUSION**

- ▸ Great methods for presenting data that is only available in plot-form
- ▸ Nice for presentations, thesis, articles, etc., if you're willing to spend too much some time on ☆aesthetics☆

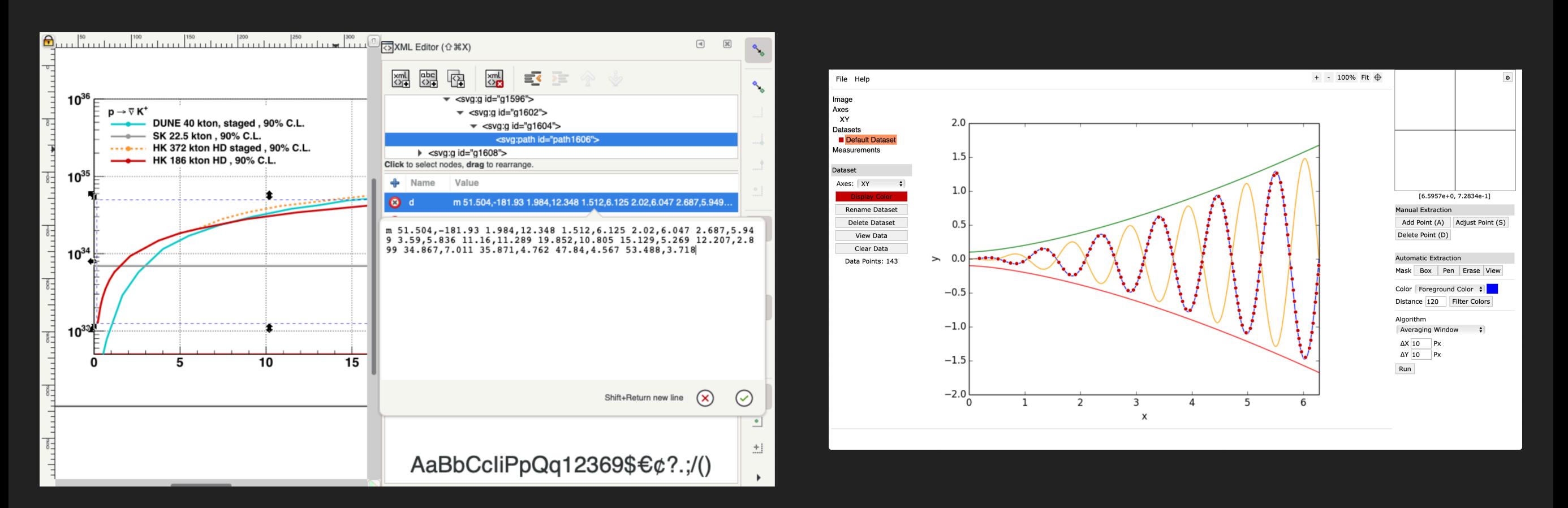